## 線上辦公室(EVO) 忠誠顧客訂單付款方式設定調整

即日起,於EVO線上辦公室設定忠誠訂單付款, 除信用卡外,可選擇匯款設定選項,匯款選項無 須再尋求客服人工修改處理。

配合新功能作業,即日起所有匯款訂單請於下單 後24小時內完成付款,逾期系統將自動刪除訂單, 敬請留意付款時效以保障您的訂單權益。

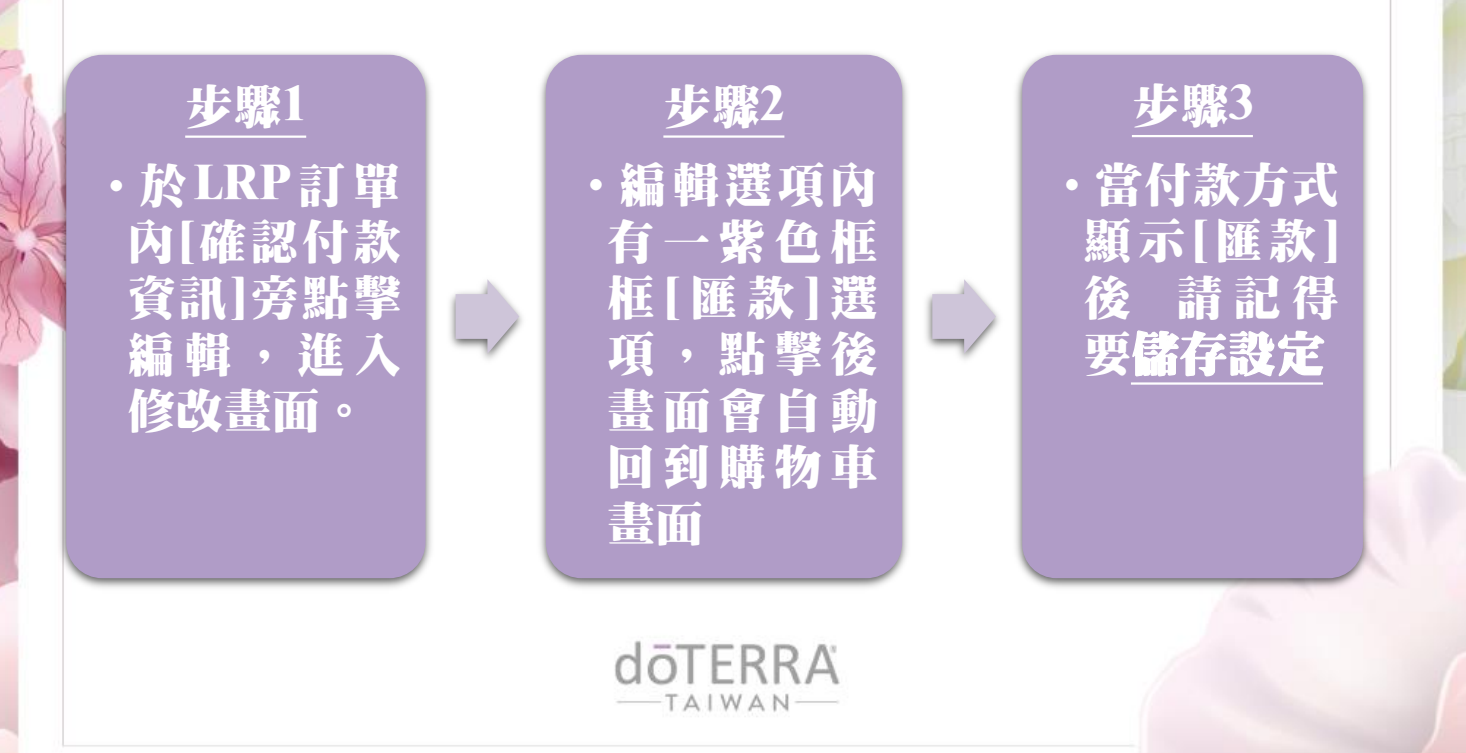